# MySQL Cursor

#### By Prof. B.A.Khivsara

Note: The material to prepare this presentation has been taken from internet and are generated only for students reference and not for commercial use.

### **Cursor**

- A **cursor** is a pointer to this context area. PL/SQL controls the context area through a cursor. A cursor holds the rows (one or more) returned by a SQL statement. The set of rows the cursor holds is referred to as the **active set**.
- To handle a result set inside a [stored procedure](http://www.mysqltutorial.org/mysql-stored-procedure-tutorial.aspx), you use a cursor. A cursor allows you to *iterate* a set of rows returned by a query and process each row accordingly.

### Types of Cursor in Oracle

# Basic Types of Cursors

Implicit- oracle uses for internal processing

Explicit construct/manage by user itself

## **Implicit Cursors**

- Implicit cursors are automatically created by Oracle whenever an SQL statement is executed, when there is no explicit cursor for the statement.
- Programmers cannot control the implicit cursors and the information in it.
- Implicit Cursor is associated with following DML Statements
	- **INSERT,**
	- **UPDATE and**
	- **DELETE**
- In PL/SQL, you can refer to the most recent implicit cursor as the **SQL cursor**, which always has attributes such as
	- **%FOUND,**
	- **%ISOPEN,**
	- **%NOTFOUND**, and
	- **%ROWCOUNT**.

## Explicit Cursor

- Explicit cursors are programmer-defined cursors for gaining more control over the **context area**.
- An explicit cursor should be defined in the declaration section of the PL/SQL Block.
- It is created on a **SELECT Statement** which returns more than one row.
- Working with an explicit cursor includes the following steps −
	- *Declaring the cursor for initializing the memory*
	- *Opening the cursor for allocating the memory*
	- *Fetching the cursor for retrieving the data*
	- *Closing the cursor to release the allocated memory*

### Types of Cursor in MySQL

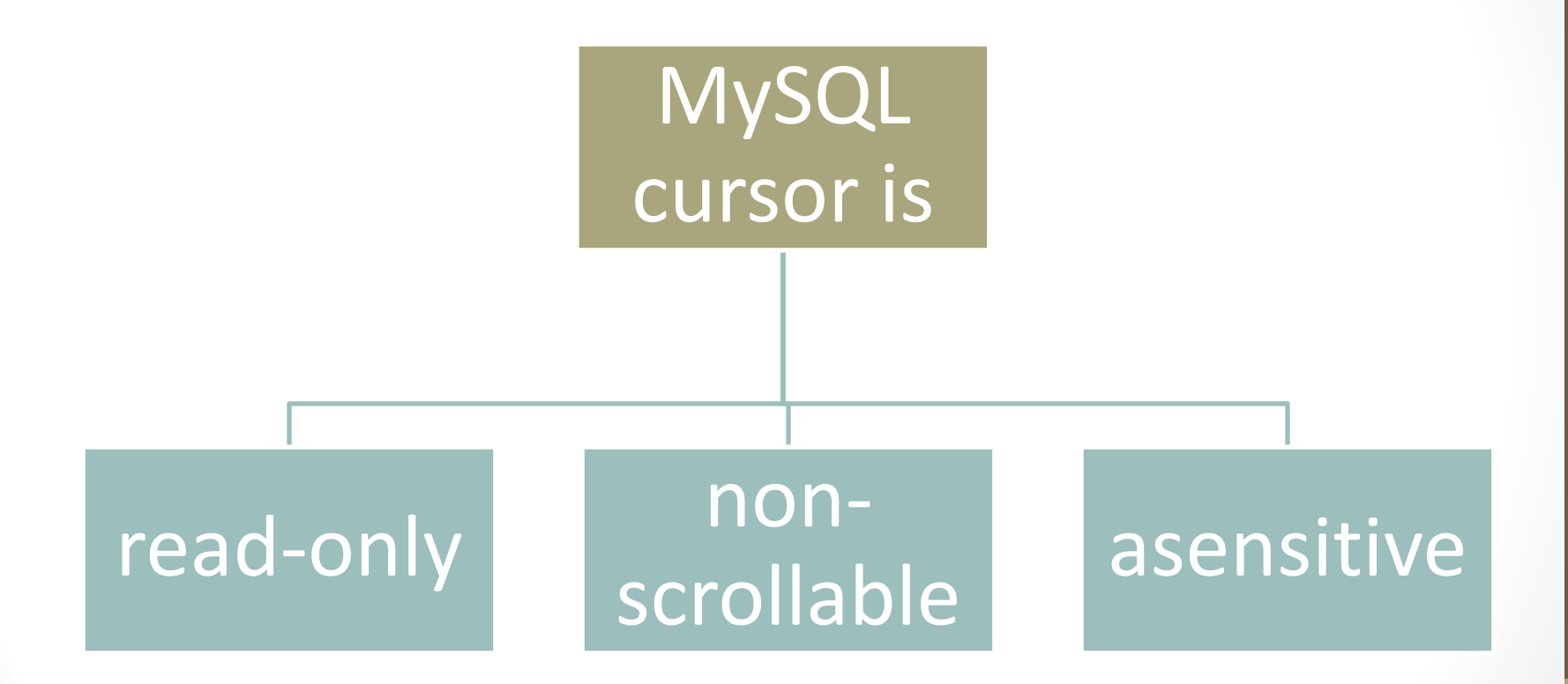

## Types of Cursor in MySQL

- **Read only**: you cannot update data in the underlying table through the cursor.
- **Non-scrollable**: you can only fetch rows in the order determined by the [SELECT statement.](http://www.mysqltutorial.org/mysql-select-statement-query-data.aspx) You cannot fetch rows in the reversed order. In addition, you cannot skip rows or jump to a specific row in the result set.
- **Asensitive**: there are two kinds of cursors: asensitive cursor and insensitive cursor. An asensitive cursor points to the actual data, whereas an insensitive cursor uses a temporary copy of the data. An asensitive cursor performs faster than an insensitive cursor because it does not have to make a temporary copy of data. However, any change that made to the data from other connections will affect the data that is being used by an asensitive cursor, therefore, it is safer if you don't update the data that is being used by an asensitive cursor. MySQL cursor is asensitive.

## Step for Using Cursor

Declare cursor

Open cursor

Loop

Fetch data from cursor

Exit loop

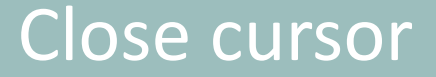

### DECLARE statement

• Syntax

*DECLARE cursor\_name CURSOR FOR SELECT\_statement;*

### • Explanation

- The cursor declaration must be after any [variable](http://www.mysqltutorial.org/variables-in-stored-procedures.aspx) declaration.
- A cursor must always be associated with a SELECT statement.

### OPEN statement

• Syntax

*OPEN cursor\_name;*

#### • Explanation

• The OPEN statement initializes the result set for the cursor, therefore, you must call the OPEN statement before fetching rows from the result set.

### LOOP statement

• Syntax

*[label\_name :]* **LOOP**  *statement\_list* **END LOOP** *[label\_name]*

### • Explanation

• The LOOP loop depends on the careful placement of the LEAVE statement to terminate iteration.

### FETCH statement

• Syntax

*FETCH cursor\_name INTO variables list;*

### • Explanation

• Then, you use the FETCH statement to retrieve the next row pointed by the cursor and move the cursor to the next row in the result set.

### CLOSE statement

• Syntax

*CLOSE cursor\_name;*

### • Explanation

• Finally, you call the CLOSE statement to deactivate the cursor and release the memory associated with it

### NOT FOUND handler

When working with MySQL cursor, you must also declare a NOT FOUND handler to handle the situation when the cursor could not find any row.

Because each time you call the FETCH statement, the cursor attempts to read the next row in the result set.

When the cursor reaches the end of the result set, it will not be able to get the data, and a condition is raised.

The handler is used to handle this condition.

## NOT FOUND handler

### •Syntax

*DECLARE CONTINUE HANDLER FOR NOT FOUND SET exit\_loop = TRUE*

#### • Explanation

Where finished is a variable to indicate that the cursor has reached the end of the result set. Notice that the handler declaration must appear after variable and cursor declaration inside the stored procedures.

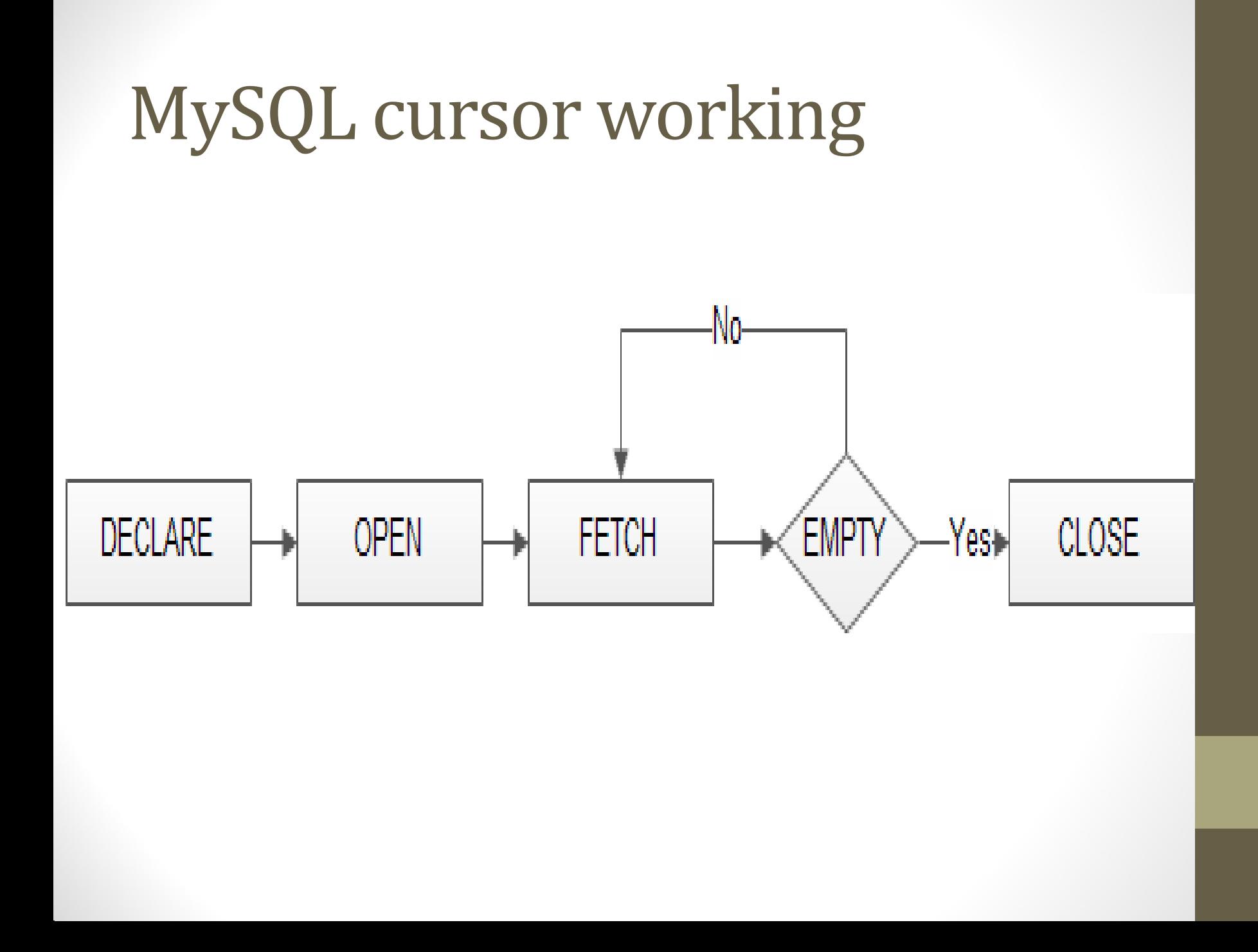

CREATE PROCEDURE cursor\_proc2() **BEGIN** 

 DECLARE id VARCHAR(3); DECLARE name1 VARCHAR(20);

-- this flag will be set to true when cursor reaches end of table DECLARE exit\_loop BOOLEAN;

-- Declare the cursor

DECLARE c1 CURSOR FOR SELECT rno, name FROM stud;

```
-- set exit loop flag to true if there are no more rows
```
DECLARE CONTINUE HANDLER FOR NOT FOUND SET exit\_loop = TRUE;

-- open the cursor

OPEN c1;

-- start looping

L1: LOOP

```
-- read the id and name from next row into the variables
```
FETCH c1 INTO id, name1;

select id,name1;

-- check if the exit loop flag has been set by mysql, close the cursor and exit the loop if it

has.

IF exit\_loop THEN CLOSE c1; LEAVE L1; END IF; END LOOP L1; END

```
CREATE PROCEDURE sal_cur2()
BEGIN
 DECLARE eno1 int(3);
 DECLARE sal1 int(20);
```
DECLARE exit loop BOOLEAN; DECLARE c1 CURSOR FOR SELECT eno, sal FROM emp; DECLARE CONTINUE HANDLER FOR NOT FOUND SET exit loop = TRUE;

OPEN c1;

```
 emp_loop: LOOP
 FETCH c1 INTO eno1,sal1;
Select eno1,sal1;
```
 IF exit\_loop THEN CLOSE c1; LEAVE emp\_loop; END IF;

 END LOOP emp\_loop; END

CREATE PROCEDURE sal\_cur2() BEGIN DECLARE eno1 int(3); DECLARE sal1 int(20);

 DECLARE exit\_loop BOOLEAN; DECLARE c1 CURSOR FOR SELECT eno, sal FROM emp; DECLARE CONTINUE HANDLER FOR NOT FOUND SET exit\_loop = TRUE;

OPEN c1

 emp\_loop: LOOP FETCH c1 INTO eno1,sal1;

If sal1>4000 then

 Update emp set sal=sal1+5000 where eno=eno1; else

 Update emp set sal=sal1+1000 where eno=eno1; End If;

 IF exit\_loop THEN CLOSE c1; LEAVE emp\_loop; END IF; END LOOP emp\_loop; END

```
CREATE PROCEDURE sal_cur2()
BEGIN
 DECLARE eno1 int(3);
 DECLARE sal1 int(20);
```
DECLARE exit\_loop BOOLEAN; DECLARE c1 CURSOR FOR SELECT eno, sal FROM emp; DECLARE CONTINUE HANDLER FOR NOT FOUND SET exit loop = TRUE;

OPEN c1; emp\_loop: LOOP FETCH c1 INTO eno1, sal1;

insert into emp1 values(eno1, sal1);

 IF exit\_loop THEN CLOSE c1; LEAVE emp\_loop; END IF;

 END LOOP emp\_loop; END

## Assignment

Write a PL/SQL block of code using parameterized Cursor, that will merge the data available in the newly created table N RollCall with the data available in the table O RollCall.

If the data in the first table already exist in the second table then that data should be skipped.

### Create O\_rollcall table and add rows in the table

- mysql> create table O\_rollcall (rno int(3) primary key, name varchar(20),addr varchar(30));
- mysql> insert into O\_rollcall values(1,'Amit','Nashik'); mysql> insert into O\_rollcall values(2,'Shital','Pune'); mysql> insert into O\_rollcall values(3,'Ranak','Manmad');
- mysql> select \* from O\_rollcall; +-------+-----------+-------------+ | rno | name | addr | +-------+-----------+-------------+ 1 | Amit | Nashik 2 | Shital | Pune | 3 | Ranak | Manmad | +-------+-----------+-------------+

## Create N\_rollcall table and add rows in N\_rollcall by O\_rollcall table

- mysql> create table N\_rollcall(rno int(3),name varchar(20), addr varchar(30));
- mysql> select \* from N\_rollcall; Empty set (0.00 sec)
- mysql> *insert into N\_rollcal select \* from O\_rollcall;*

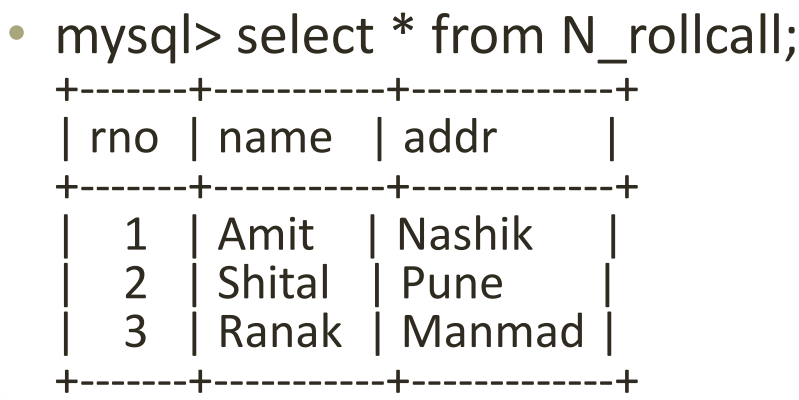

### Delete rows from N\_rollcall table

### mysql> delete from N\_rollcall;

### mysql> select \* from N\_rollcall; Empty set (0.00 sec)

#### Simple procedure to insert rows in N\_rollcall from O\_rollcall if it is not exist in N\_rollcall

• MySQL> Delimiter //

• MySQL>CREATE PROCEDURE new1(IN rno1 int(3)) BEGIN If not exists (select \* from N\_rollcall where rno=rno1) then insert into N\_rollcall select \* from O\_rollcall where rno=rno1; End If; END //

#### • MySQL>Call new1(1)//

Simple procedure with Parameterized cursor to insert rows in N\_rollcall from O\_rollcall if that rno is not exist in N\_rollcall

CREATE PROCEDURE newcur(IN rno1 int(3)) BEGIN *DECLARE c1 CURSOR FOR SELECT rno FROM O\_rollcall where rno=rno1;* OPEN c1; FETCH c1 INTO rno1; If not exists(select \* from N\_rollcall where rno=rno1) then insert into N\_rollcall select \* from O\_rollcall where rno=rno1; End If; CLOSE c1; **FND** //

MySQL>Call newcur(2)//

#### Parameterized cursor to insert rows in N\_rollcall from O\_rollcall if rno> given rno1 is not exist in N\_rollcall

```
CREATE PROCEDURE newcur1(IN rno1 int(3))
```
BEGIN

DECLARE rno2 int(3);

DECLARE exit\_loop BOOLEAN;

 *DECLARE c1 CURSOR FOR SELECT rno FROM O\_rollcall where rno>rno1;* DECLARE CONTINUE HANDLER FOR NOT FOUND SET exit\_loop = TRUE;

OPEN c1; emp\_loop: LOOP FETCH c1 INTO rno2; If not exists(select \* from N\_rollcall where rno=rno2) then insert into N\_rollcall select \* from O\_rollcall where rno=rno2; End If; IF exit\_loop THEN CLOSE c1; LEAVE emp\_loop; END IF; END LOOP emp\_loop; END MySQL>Call newcur1(1)//

#### cursor to insert rows in N\_rollcall from O\_rollcall if that rno is not exist in N\_rollcall

```
• CREATE PROCEDURE newcur2()
BEGIN
 DECLARE rno1 int(3);
 DECLARE exit_loop BOOLEAN;
  DECLARE c1 CURSOR FOR SELECT rno FROM O_rollcall ;
  DECLARE CONTINUE HANDLER FOR NOT FOUND SET exit_loop = TRUE;
```

```
OPEN c1;
 emp_loop: LOOP
 FETCH c1 INTO rno1;
If not exists(select * from N_rollcall where rno=rno1) then
  insert into N_rollcall select * from O_rollcall where rno=rno1;
 End If;
```

```
IF exit_loop THEN
   CLOSE c1;
  LEAVE emp_loop;
 END IF;
```
### References

#### *Website[s](http://www.mysqltutorial.org/mysql-cursor/)*

- *http://www.mysqltutorial.org/mysql-cursor/*
- *http://www.way2tutorial.com/plsql/plsql\_cursors.php*
- *http://www.databasejournal.com/features/mysql/mysqlcursors-and-loops.html*
- *http://www.brainbell.com/tutorials/MySQL/Working\_With\_Cu rsors.htm*
- *http://www.c-sharpcorner.com/topics/cursor-in-mysql*

#### *Video*

• *[https://www.youtube.com/watch?v=9z6ouWK5\\_l0](https://www.youtube.com/watch?v=9z6ouWK5_l0)*